## **RFAI 4「本体」**

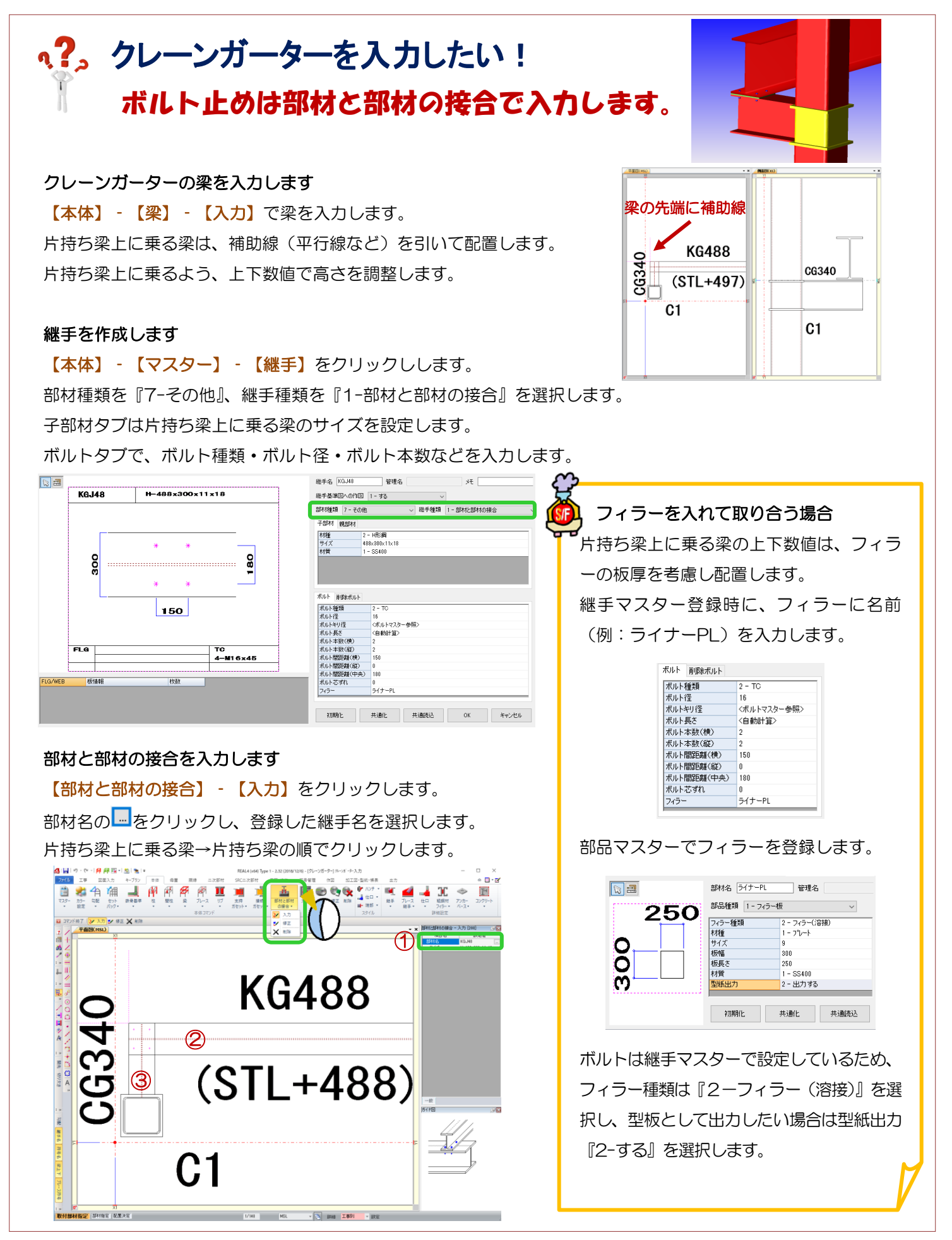